## 御社の ウェブサイト 改ざん されていませんか? ? どうやったら改ざんされていることが分かるの? 自社ウェブサイトを検索してみましょう!  $\mathbf{C}(1)$ 検索サイトで 『site:(自社ドメイン) 』 e https://www.kensaku.co.jp 検索リイト と入力して検索!(www等のサー バ名は不要です。) site:example.co.jp | 検 索 【例】自社のウェブサイトが「www.example.co.jp」 の場合、「site: example.co.jp」と入力してください。検索結果:○件 ②検索結果に自社ドメインを使 https://www.example.co.jp/nise/nise.html 最安価格 家庭用ゲーム 用した見覚えのないページが https://www.example.co.jp/nise1/nise.html 表示されたら、改ざん(不正に 割引価格 高級ブラン ファイルを蔵置)されていま す! https://www.example.co.jp/main.html ○○公式ホームページ 自社公式ウェブサイト■

## 改ざんされていた場合はすぐに対策を!

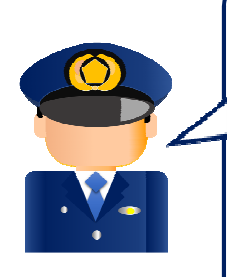

自社の担当者等に連絡の上、不正なページの削除、ぜ い弱性の修正等の対策を⾏ってください。 また、アクセスログ等を保存の上、最寄りの警察署又 は都道府県警察本部のサイバー犯罪相談窓口に通報・相 談してください。 回線球回 都道府県警察本部のサイバー犯罪相談窓口はこちら⇒ https://www.npa.go.jp/bureau/cyber/soudan.html

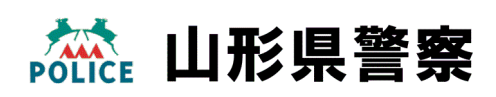